## SAP ABAP table CCM\_NAV\_AREA\_CHANGED\_NODES {Changed Nodes of a Navigation Tree}

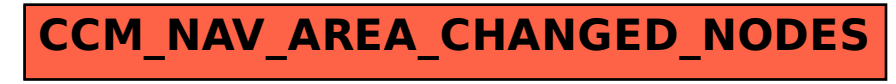